# Initiation au C cours n◦10

### Antoine Miné

École normale supérieure

<span id="page-0-0"></span>10 mai 2007

### Plan du cours

- pointeurs de fonctions,
- · structures de données dynamiques :
	- **·** listes simplement chaînées,
	- **Justes doublement chaînées.**

#### [Pointeurs de fonctions](#page-2-0)

Listes simplement chaînées Listes doublement chaînées [Rappels sur les prototypes](#page-3-0) [Pointeurs de fonctions](#page-5-0)

## <span id="page-2-0"></span>Pointeurs de fonctions

[Rappels sur les prototypes](#page-3-0) [Pointeurs de fonctions](#page-5-0)

## Rappels sur les prototypes de fonctions

### **Prototype = déclaration précisant :**

- le nom de la fonction.
- son type de retour, ou void,
- le nombre et le type de ses arguments.

## <span id="page-3-0"></span>**Exemples** int additionne(int x, int y) ; void affiche(char\*) ;

Différences avec une définition de fonction :

- le corps est omis (remplacé par ;),
- le nom des arguments est facultatif,
- **•** une fonction peut être déclarée plusieurs fois.

# Rappels sur les prototypes de fonctions

### Utilité du prototype :

information nécessaire pour compiler un appel de fonction.

- Si un prototype est donné, la fonction peut être définie
	- après l'appel, ou
	- dans une autre unité de compilation.

### Exemple :

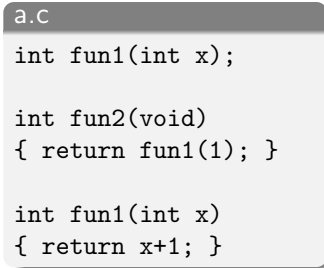

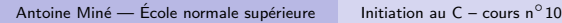

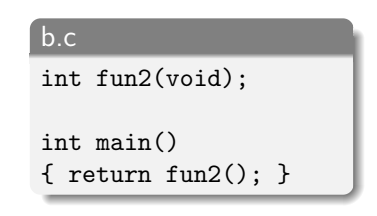

## Pointeurs de fonctions

Chaque fonction a une adresse en mémoire.

### Pointeur de fonction  $=$  variable

- **o** contenant l'adresse d'une fonction.
- o dont le type indique le prototype de la fonction.

<span id="page-5-0"></span>Déclaration d'un pointeur de fonction ptr type-ret (\*ptr)(type1,. . .,typeN) ;

ptr peut contenir l'adresse de toute fonction

- **•** prenant N arguments, de types type1 à typeN, et
- **•** retournant une valeur de type type-ret.

# Affectation de pointeur de fonction

### **Affectation :**  $ptr = f$ ; où

- **o** f est le nom d'une fonction de prototype compatible avec ptr,
- **o** f est un pointeur de fonction de même type que ptr.

```
Exemples d'affectation
            int truc(int x)
            { ... }
            int bidule(int y);
            void main()
            {
              int (*ptr)(int);
              ptr = truc;
              ptr = bidule;
            }
Antoine Miné — École normale supérieure initiation au C – cours n\circ10
```
[Rappels sur les prototypes](#page-3-0) [Pointeurs de fonctions](#page-5-0)

## Appel de fonction par pointeur

Appel par pointeur : identique à un appel de fonction classique

- $\bullet$  ptr(arg1,...,argN); ou
- $\bullet$  x = ptr(arg1,...,argN);

### Exemple d'appel

```
int bidule(int y);
int main()
{
  int (*ptr)(int);
  ptr = bidule;
  return ptr(2);
}
```
[Rappels sur les prototypes](#page-3-0) [Pointeurs de fonctions](#page-5-0)

# Application : fonction d'ordre supérieur

Fonction paramétrée par une fonction.

 $\implies$  on passe un pointeur de fonction en argument.

#### Exemple

```
void affiche_tableau(char* tab[], void (*f)(char*)) {
  int i;
  for (i=0; tab[i]; i++) f(tab[i]);}
void affiche(char* s)
\{ printf("%s\n", s); }
void main() {
  char* t[] = { "toto", "titi", NULL };affiche_tableau(t, affiche);
}
```
[Structure](#page-10-0) Opérations [Variations sur les listes](#page-63-0)

### <span id="page-9-0"></span>Listes simplement chaînées

[Structure](#page-10-0) Opérations [Variations sur les listes](#page-63-0)

# Principe

Liste  $=$  séquence ordonnée d'éléments de même type.

Exemple : liste d'entiers (12, 43, 27, 9).

- l'ordre des éléments compte :  $(12, 43, 27, 9) \neq (12, 27, 43, 9)$
- la multiplicité des éléments compte  $(12, 43, 27, 9) \neq (12, 43, 27, 9, 9)$

#### Liste simplement chaînée  $=$

représentation où chaque élément pointe sur le suivant.

<span id="page-10-0"></span>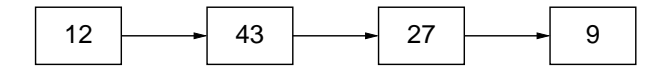

[Structure](#page-10-0) Opérations [Variations sur les listes](#page-63-0)

### Représentation des listes

### Implantation en  $C =$

structure de cellule pour représenter un élément.

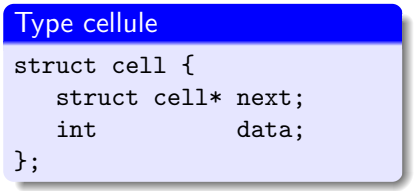

- **o** data est le contenu de la cellule, (ici, un entier)
- o next pointe vers la cellule suivante, ou vaut NULL (fin de liste).

Le type de cell est récursif (autoréférentiel).

[Structure](#page-10-0) Opérations [Variations sur les listes](#page-63-0)

### Représentation des listes

Une liste est représentée par un **pointeur de tête struct** cell\*  $=$  pointeur sur la première cellule.

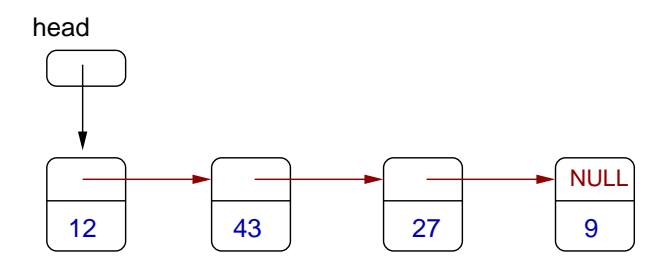

Tous les éléments sont accessibles depuis la tête de liste. Par convention, head vaut NULL si la liste est vide.

[Structure](#page-10-0) Opérations [Variations sur les listes](#page-63-0)

# Opérations sur les listes

**Structure de données = type** + algorithmes de manipulation.

On va développer des fonctions pour les opérations suivantes :

- calcul de la longueur d'une liste,
- **·** recherche d'un élément.
- **·** insertion d'un élément.
- suppression d'un élément,
- concaténation de deux listes,
- <span id="page-13-0"></span>**o** destruction d'une liste.

Toutes nos fonctions prennent une tête de liste en argument.

[Structure](#page-10-0) Opérations [Variations sur les listes](#page-63-0)

# Calcul de la longueur d'une liste

#### Longueur d'une liste

```
int longueur(struct cell* head) {
  int i; struct cell* c;
 for (i=0, c=head; c; i++, c = c->next);
 return i;
}
```
Principe : on suit les pointeurs next jusqu'à rencontrer NULL et on compte le nombre de cellules rencontrées.

[Structure](#page-10-0) Opérations [Variations sur les listes](#page-63-0)

# Calcul de la longueur d'une liste

```
int longueur(struct cell* head) {
  int i; struct cell* c;
  for (i=0, c=head; c; i++, c = c->next);
  return i;
}
```
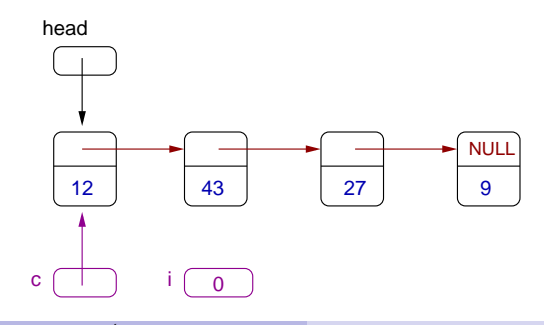

[Structure](#page-10-0) Opérations [Variations sur les listes](#page-63-0)

# Calcul de la longueur d'une liste

```
int longueur(struct cell* head) {
  int i; struct cell* c;
  for (i=0, c=head; c; i++, c = c->next);
  return i;
}
```
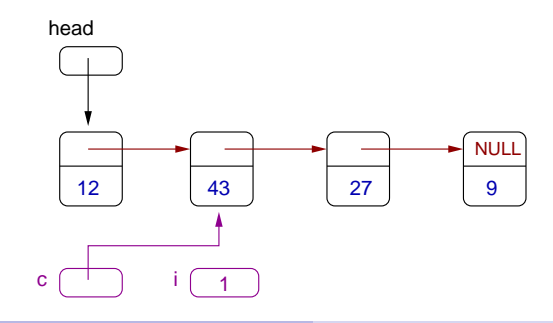

[Structure](#page-10-0) Opérations [Variations sur les listes](#page-63-0)

# Calcul de la longueur d'une liste

```
int longueur(struct cell* head) {
  int i; struct cell* c;
  for (i=0, c=head; c; i++, c = c->next);
  return i;
}
```
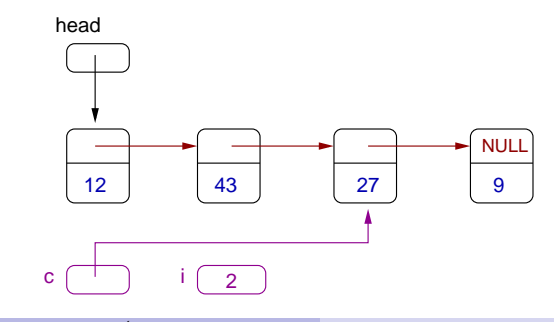

[Structure](#page-10-0) Opérations [Variations sur les listes](#page-63-0)

# Calcul de la longueur d'une liste

```
int longueur(struct cell* head) {
  int i; struct cell* c;
  for (i=0, c=head; c; i++, c = c->next);
  return i;
}
```
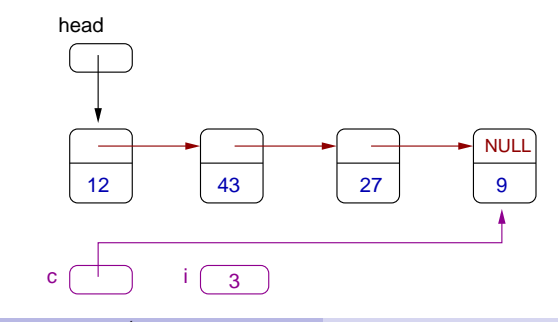

[Structure](#page-10-0) Opérations [Variations sur les listes](#page-63-0)

# Calcul de la longueur d'une liste

```
int longueur(struct cell* head) {
  int i; struct cell* c;
  for (i=0, c=head; c; i++, c = c->next);
  return i;
}
```
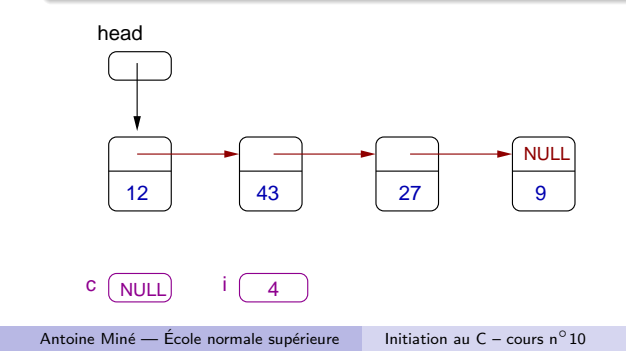

[Structure](#page-10-0) Opérations [Variations sur les listes](#page-63-0)

### Recherche d'un élément

#### Recherche de elem

```
int recherche(struct cell* head, int elem)
{
  while (head) {
    if (head->data == elem) return 1;
    head = head->next;
  }
 return 0;
}
```
### Effet :

renvoie 1 si la liste contient un élément égal à elem, 0 sinon.

[Structure](#page-10-0) Opérations [Variations sur les listes](#page-63-0)

## Rappels sur la mémoire dynamique

Pour plus de flexibilité, les cellules sont allouées dynamiquement.

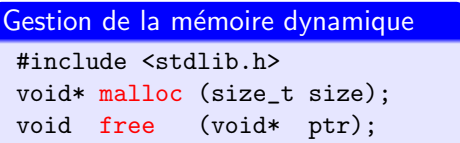

### Effet :

- **malloc alloue un bloc de size octets.**
- **o** free libère le bloc.
- le bloc est accessible uniquement par pointeur.

[Structure](#page-10-0) Opérations [Variations sur les listes](#page-63-0)

# Création d'une liste (exemple à ne pas suivre)

### Allocation de (12, 43, 27, 9)

```
struct cell* head;
head = malloc(sizeof(struct cell));
head-\lambdadata = 12;
head->next = malloc(sizeof(struct cell));
head->next->data = 43;
head ->next->next = malloc(sizeof(struct cell));
head->next->next->data = 27;
head->next->next->next = malloc(sizeof(struct cell));
head->next->next->next->data = 9;
head->next->next->next->next = NULL;
```
Peu pratique. On préfère construire une liste par insertions successives.

[Structure](#page-10-0) Opérations [Variations sur les listes](#page-63-0)

### Insertion en tête de liste

#### Insertion de e en tête de h

```
struct cell* insere(struct cell* h, int e) {
  struct cell* c = \text{malloc}(size of (struct cell));c->data = e:
  c->next = h:
  return c;
}
```
#### Utilisation

```
struct cell* head = NULL;
head = insere(head, 9);
head = insere(head, 27);
head = insere(head, 43);
head = insere(head, 12);
```
[Structure](#page-10-0) Opérations [Variations sur les listes](#page-63-0)

## Illustration de l'insertion en tête de liste

#### Utilisation

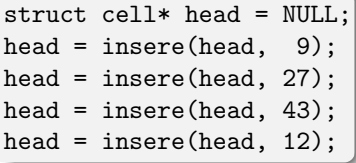

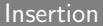

```
struct cell* insere
 (struct cell* h, int e) {
  struct cell* c = \text{malloc}(\dots);c->data = e;
  c->next = h;
  return c;
}
```
head NULL

[Structure](#page-10-0) Opérations [Variations sur les listes](#page-63-0)

## Illustration de l'insertion en tête de liste

#### Utilisation

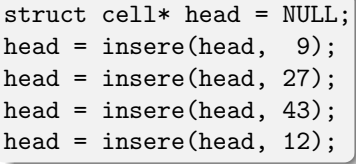

```
struct cell* insere
 (struct cell* h, int e) {
  struct cell* c = \text{malloc}(\dots);c->data = e;
  c->next = h;
  return c;
}
```
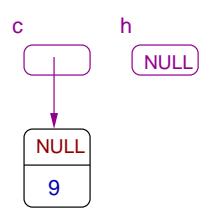

[Structure](#page-10-0) Opérations [Variations sur les listes](#page-63-0)

## Illustration de l'insertion en tête de liste

#### Utilisation

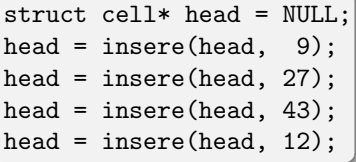

```
struct cell* insere
 (struct cell* h, int e) {
  struct cell* c = \text{malloc}(\dots);c->data = e;
  c->next = h;
  return c;
}
```
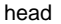

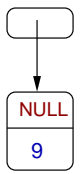

[Structure](#page-10-0) Opérations [Variations sur les listes](#page-63-0)

## Illustration de l'insertion en tête de liste

#### Utilisation

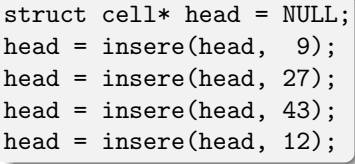

```
struct cell* insere
 (struct cell* h, int e) {
  struct cell* c = \text{malloc}(\dots);c->data = e;
  c->next = h;
  return c;
}
```
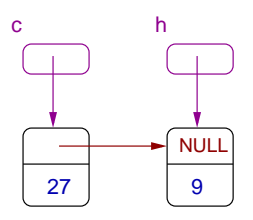

[Structure](#page-10-0) Opérations [Variations sur les listes](#page-63-0)

## Illustration de l'insertion en tête de liste

#### Utilisation

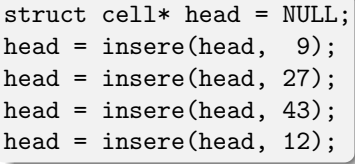

```
struct cell* insere
 (struct cell* h, int e) {
  struct cell* c = \text{malloc}(\dots);c->data = e;
  c->next = h;
  return c;
}
```
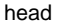

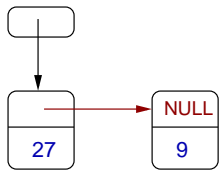

[Structure](#page-10-0) Opérations [Variations sur les listes](#page-63-0)

## Illustration de l'insertion en tête de liste

#### Utilisation

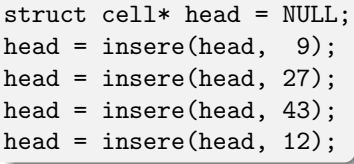

```
struct cell* insere
 (struct cell* h, int e) {
  struct cell* c = \text{malloc}(\dots);c->data = e;
  c->next = h;
  return c;
}
```
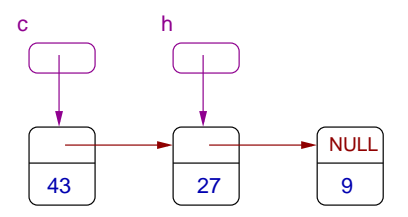

[Structure](#page-10-0) Opérations [Variations sur les listes](#page-63-0)

## Illustration de l'insertion en tête de liste

#### Utilisation

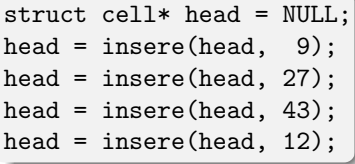

```
struct cell* insere
 (struct cell* h, int e) {
  struct cell* c = \text{malloc}(\dots);c->data = e;
  c->next = h;
  return c;
}
```
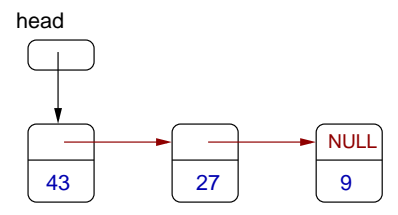

[Structure](#page-10-0) Opérations [Variations sur les listes](#page-63-0)

## Illustration de l'insertion en tête de liste

#### Utilisation

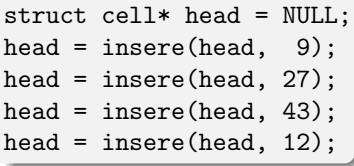

```
struct cell* insere
 (struct cell* h, int e) {
  struct cell* c = \text{malloc}(\dots);c->data = e;
  c->next = h;
  return c;
}
```
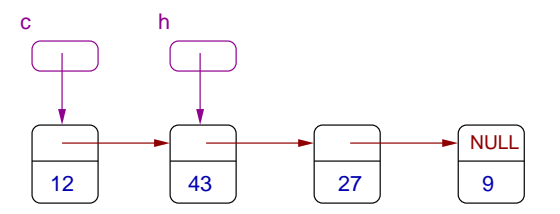

[Structure](#page-10-0) Opérations [Variations sur les listes](#page-63-0)

## Illustration de l'insertion en tête de liste

#### Utilisation

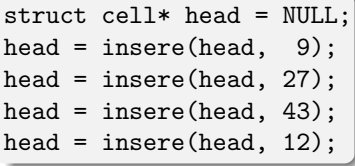

```
struct cell* insere
 (struct cell* h, int e) {
  struct cell* c = \text{malloc}(\dots);c->data = e;
  c->next = h;
  return c;
}
```
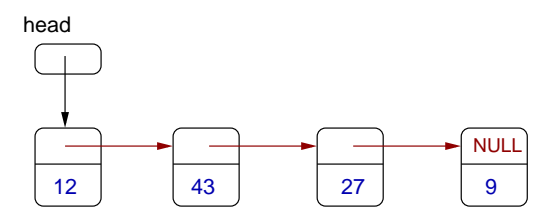

[Structure](#page-10-0) Opérations [Variations sur les listes](#page-63-0)

### Illustration de l'insertion en tête de liste

#### Utilisation

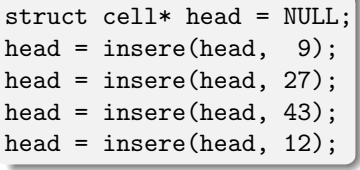

#### Insertion

```
struct cell* insere
 (struct cell* h, int e) {
  struct cell* c = \text{malloc}(\dots);c->data = e;
  c->next = h;
  return c;
}
```
### Remarques :

- la liste est dans l'ordre inverse de celui des insertions,
- **insere fonctionne sur une liste vide ou non-vide,**
- **·** la tête de liste est modifiée à chaque insertion,
- **e** le coût d'une insertion est constant.

[Structure](#page-10-0) Opérations [Variations sur les listes](#page-63-0)

### Insertion en queue de liste

Deux cas à considérer :

- **·** liste vide : on fait pointer la tête de liste sur la nouvelle cellule,
- **·** liste non vide : on fait pointer le champ next de la dernière cellule sur la nouvelle cellule.

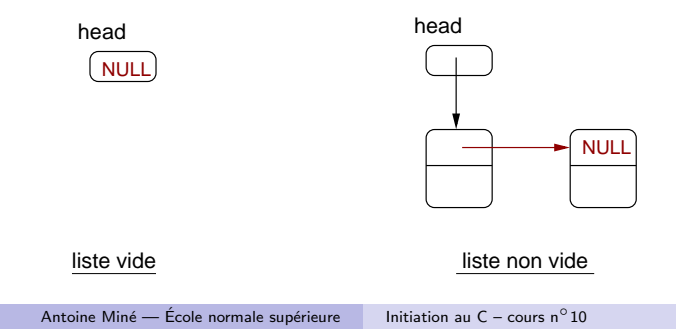

[Structure](#page-10-0) Opérations [Variations sur les listes](#page-63-0)

### Insertion en queue de liste

Deux cas à considérer :

- **·** liste vide : on fait pointer la tête de liste sur la nouvelle cellule,
- **·** liste non vide : on fait pointer le champ next de la dernière cellule sur la nouvelle cellule.

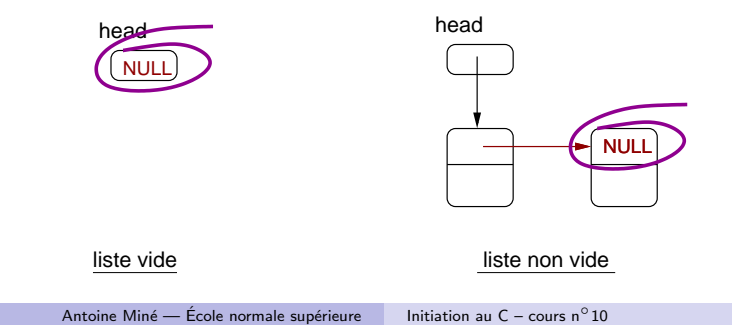
[Structure](#page-10-0) Opérations [Variations sur les listes](#page-63-0)

### Insertion en queue de liste

#### Insertion en queue

```
struct cell* insere(struct cell* head, int elem)
{
  struct cell *c = \text{malloc}(...);c->data = elem;
  c->next = NULL;
  if (head) {
    struct cell* l = head;while (l->next) l = l->next;
    l->next = c:
    return head;
  }
  else return c;
}
```
[Structure](#page-10-0) Opérations [Variations sur les listes](#page-63-0)

## Exemple d'insertion en queue de liste

### Utilisation

struct cell\* head = NULL; head = insere(head,  $12$ ); head = insere(head,  $43$ ); head = insere(head,  $27$ ); head = insere(head,  $9$ );

### head

NULL

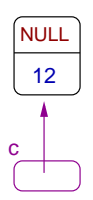

[Structure](#page-10-0) Opérations [Variations sur les listes](#page-63-0)

## Exemple d'insertion en queue de liste

### Utilisation

struct cell\* head = NULL; head = insere(head,  $12$ ); head = insere(head,  $43$ ); head = insere(head,  $27$ ); head = insere(head,  $9$ );

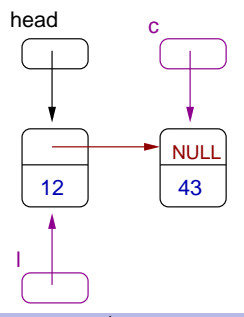

[Structure](#page-10-0) Opérations [Variations sur les listes](#page-63-0)

## Exemple d'insertion en queue de liste

### Utilisation

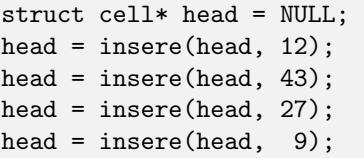

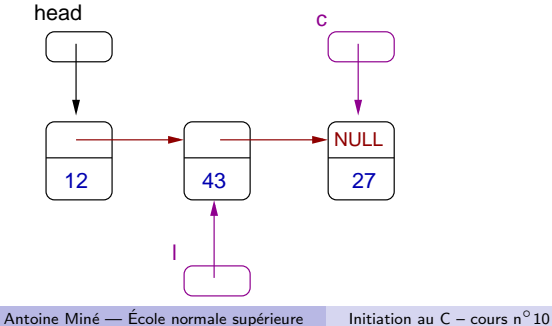

[Structure](#page-10-0) Opérations [Variations sur les listes](#page-63-0)

## Exemple d'insertion en queue de liste

### Utilisation

struct cell\* head = NULL; head = insere(head,  $12$ ); head = insere(head,  $43$ ); head = insere(head,  $27$ ); head = insere(head,  $9$ );

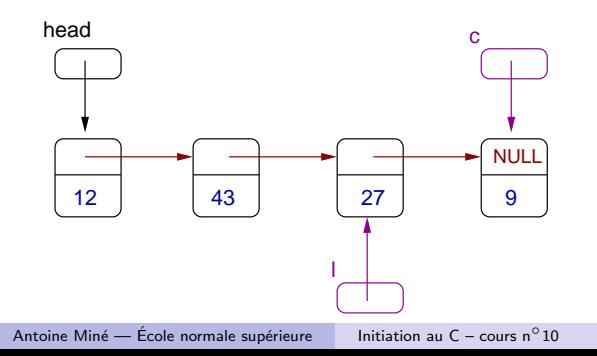

[Structure](#page-10-0) Opérations [Variations sur les listes](#page-63-0)

2 )

## Exemple d'insertion en queue de liste

### Utilisation

struct cell\* head = NULL; head = insere(head,  $12$ ); head = insere(head,  $43$ ); head = insere(head,  $27$ ); head = insere(head,  $9$ );

### Remarques :

- o la liste est dans le même ordre que celui des insertions,
- **·** la tête de liste n'est modifiée que lors de la première insertion,
- le coût d'une seule insertion est linéaire,  $\mathcal{O}(n)$ le coût de la construction est quadratique.

[Structure](#page-10-0) Opérations [Variations sur les listes](#page-63-0)

## Insertion après un élément

Insertion facile si on a un pointeur vers la cellule précédente.

#### Insertion après pred

```
void insere_apres(struct cell* pred, int elem) {
  struct cell *c = \text{malloc}(\dots);c->data = elem;
  c->next = pred->next;
 pred->next = c;
}
```
Effet : insère elem après la cellule pointée par pred.

L'insertion *avant* une cellule donnée est plus complexe...

[Structure](#page-10-0) Opérations [Variations sur les listes](#page-63-0)

## Insertion après un élément

Insertion facile si on a un pointeur vers la cellule précédente.

```
void insere_apres(struct cell* pred, int elem) {
  struct cell *c = \text{malloc}(\dots);c->data = elem;
  c->next = pred->next;
 pred->next = c;
}
```
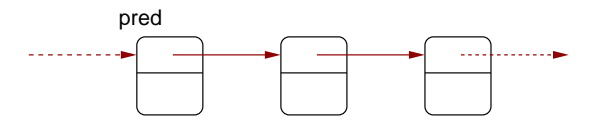

[Structure](#page-10-0) Opérations [Variations sur les listes](#page-63-0)

## Insertion après un élément

Insertion facile si on a un pointeur vers la cellule précédente.

```
void insere_apres(struct cell* pred, int elem) {
  struct cell *c = \text{malloc}(\dots);c->data = elem;
  c->next = pred->next;
 pred->next = c;
}
```
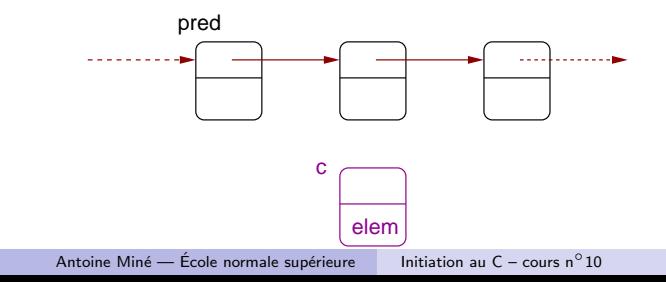

[Structure](#page-10-0) Opérations [Variations sur les listes](#page-63-0)

## Insertion après un élément

Insertion facile si on a un pointeur vers la cellule précédente.

```
void insere_apres(struct cell* pred, int elem) {
  struct cell *c = \text{malloc}(\dots);c->data = elem;
  c->next = pred->next;
 pred->next = c;
}
```
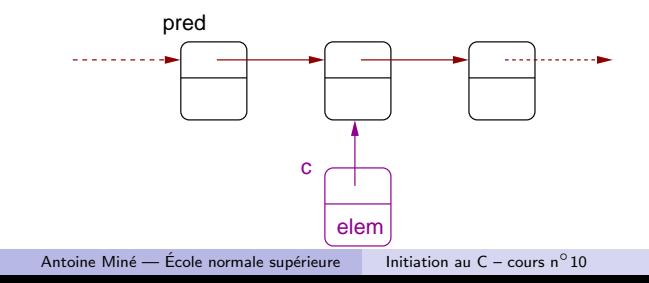

[Structure](#page-10-0) Opérations [Variations sur les listes](#page-63-0)

## Insertion après un élément

Insertion facile si on a un pointeur vers la cellule précédente.

```
void insere_apres(struct cell* pred, int elem) {
  struct cell *c = \text{malloc}(\dots);c->data = elem;
  c->next = pred->next;
 pred->next = c;
}
```
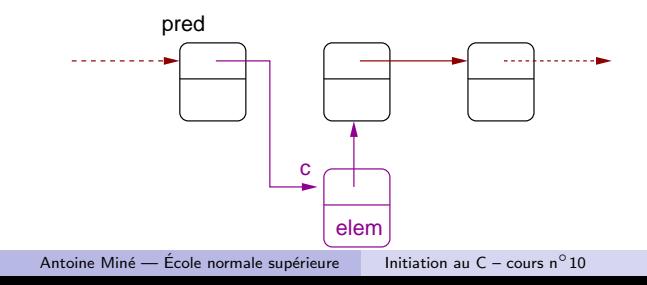

[Structure](#page-10-0) Opérations [Variations sur les listes](#page-63-0)

## Insertion après un élément

Insertion facile si on a un pointeur vers la cellule précédente.

### Insertion après pred

```
void insere_apres(struct cell* pred, int elem) {
  struct cell *c = \text{malloc}(\dots);c->data = elem;
  c->next = pred->next;
 pred->next = c;
}
```
### Notes :

- coût constant, hors calcul de pred,
- o pred peut être obtenu par une variante de recherche,
- o on suppose qu'on n'insère pas en première position.
	- $(\Rightarrow$  on suppose que la liste n'est pas vide)

[Structure](#page-10-0) Opérations [Variations sur les listes](#page-63-0)

# Suppression d'un élément

Suppression facile si on a un pointeur vers la cellule précédente.

```
Suppression après pred
void supprime_apres(struct cell* pred) {
  struct cell *c = pred->next;
  pred->next = c->next;
  free(c);
}
```
Effet : supprime la cellule suivant pred.

[Structure](#page-10-0) Opérations [Variations sur les listes](#page-63-0)

# Suppression d'un élément

Suppression facile si on a un pointeur vers la cellule précédente.

#### Suppression après pred

```
void supprime_apres(struct cell* pred) {
 struct cell *c = pred->next;
 pred->next = c->next;
 free(c);
}
```
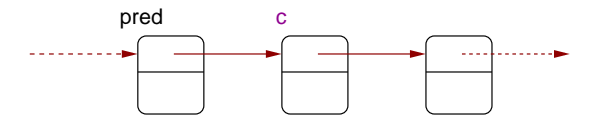

[Structure](#page-10-0) Opérations [Variations sur les listes](#page-63-0)

# Suppression d'un élément

Suppression facile si on a un pointeur vers la cellule précédente.

```
Suppression après pred
```

```
void supprime_apres(struct cell* pred) {
 struct cell *c = pred->next;
 pred->next = c->next;
 free(c);
}
```
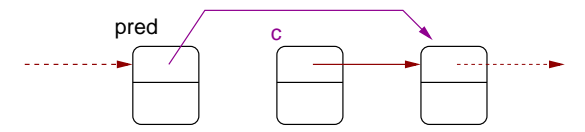

[Structure](#page-10-0) Opérations [Variations sur les listes](#page-63-0)

# Suppression d'un élément

Suppression facile si on a un pointeur vers la cellule précédente.

```
Suppression après pred
void supprime_apres(struct cell* pred) {
  struct cell *c = pred->next;
  pred->next = c->next;
  free(c);
}
```
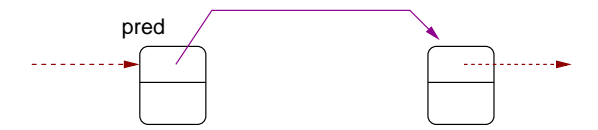

[Structure](#page-10-0) Opérations [Variations sur les listes](#page-63-0)

# Suppression d'un élément

Suppression facile si on a un pointeur vers la cellule précédente.

#### Suppression après pred

```
void supprime_apres(struct cell* pred) {
 struct cell *c = pred->next;
 pred->next = c->next;
 free(c);
}
```
### Notes :

- coût constant, hors calcul de pred,
- o on suppose qu'on ne détruit pas en première position, (⇒ on suppose que la liste n'est pas vide)
- $\bullet$  on suppose que pred a un suivant, (pred->next $\neq$ NULL) (on peut par contre avoir c->next=NULL).

# Suppression d'un élément (version complète)

On propose maintenant une version plus complète de supprime de prototype :

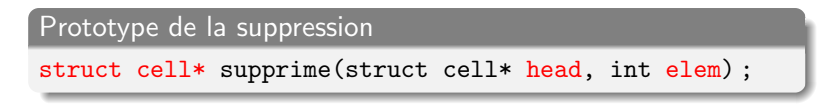

**Effet :** supprime le premier élément égal à elem,

- calcule automatiquement pred,
- gère les cas limites :
	- **·** liste vide, liste à un seul élément,
	- e elem en tête ou en fin de liste.
	- · elem non présent dans la liste.
- la tête de liste peut changer,
- coût linéaire au pire, à cause de la recherche de pred.

[Structure](#page-10-0) Opérations [Variations sur les listes](#page-63-0)

# Suppression d'un élément (version complète)

### Suppression

```
struct cell* supprime(struct cell* head, int elem)
{
 struct cell* pred = head, *c;if (!head) return head;
 if (head->data==elem)
    { c = head \text{-}next; free(head); return c; }while (pred->next && pred->next->data!=elem)
   pred = pred->next;
 if (pred->next)
    { c = pred->next; pred->next = c->next; free(c); }return head;
}
```
[Structure](#page-10-0) Opérations [Variations sur les listes](#page-63-0)

## Concaténation de listes

### Concaténation

```
struct cell* concat(struct cell* head1,
                    struct cell* head2) {
  struct cell*c;
  if (!head1) return head2;
  for (c=head1; c->next; c=c->next);
  c->next = head2;
  return head1;
}
```
Effet : concatène la 2ème liste au bout de la 1ère.

```
Utilisation : head1 = concat(head1, head2);
```
[Structure](#page-10-0) Opérations [Variations sur les listes](#page-63-0)

# Concaténation de listes

### Concaténation

```
struct cell* concat(struct cell* head1,
                    struct cell* head2) {
  struct cell*c;
  if (!head1) return head2;
  for (c=head1; c->next; c=c->next);
  c->next = head2;
  return head1;
}
```
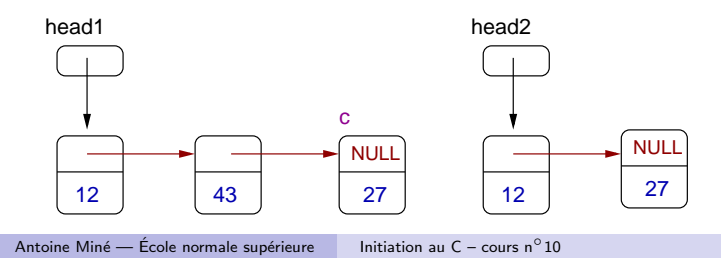

[Structure](#page-10-0) Opérations [Variations sur les listes](#page-63-0)

# Concaténation de listes

### Concaténation

```
struct cell* concat(struct cell* head1,
                    struct cell* head2) {
  struct cell*c;
  if (!head1) return head2;
  for (c=head1; c->next; c=c->next);
  c->next = head2;
  return head1;
}
```
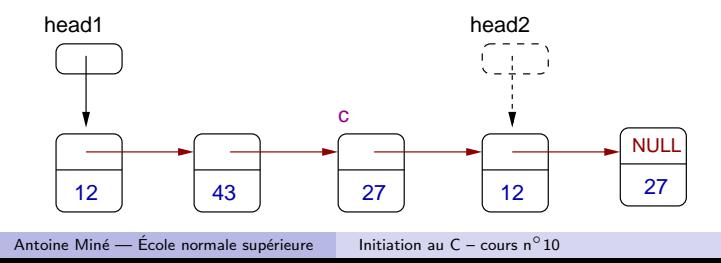

[Structure](#page-10-0) Opérations [Variations sur les listes](#page-63-0)

## Concaténation de listes

### Concaténation

```
struct cell* concat(struct cell* head1,
                    struct cell* head2) {
  struct cell*c;
  if (!head1) return head2;
  for (c=head1; c->next; c=c->next);
  c->next = head2;
  return head1;
}
```
### Remarques :

- coût linéaire (parcours complet de la 1ère liste),
- la tête de la première liste peut changer,
- il vaut mieux ne plus accéder à la liste par head2...

[Structure](#page-10-0) Opérations [Variations sur les listes](#page-63-0)

# Destruction totale d'une liste

### **Destruction**

```
void detruit(struct cell* head)
{
  struct cell *c;
  while (head) {
    c = head->next;
    free(head);
    head = c;
  }
}
```
Effet : détruit totalement la liste.

Note : on a besoin d'une variable temporaire c.

[Structure](#page-10-0) Opérations [Variations sur les listes](#page-63-0)

## Erreurs courantes sur les listes

• Erreurs courantes sur les pointeurs et la mémoire dynamique :

- · déréférencer un pointeur NULL,
- utiliser un bloc après l'avoir libéré,
- **·** libérer deux fois le même bloc,
- o oublier de libérer un bloc (fuites de mémoire).
- Introduction de cycles :

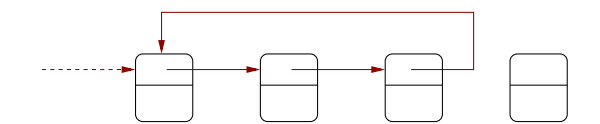

(génère des boucles infinies lors des parcours, cause des fuites de mémoire, ...)

[Structure](#page-10-0) Opérations [Variations sur les listes](#page-63-0)

## Erreurs courantes sur les listes

• Partage de cellules entre plusieurs listes :

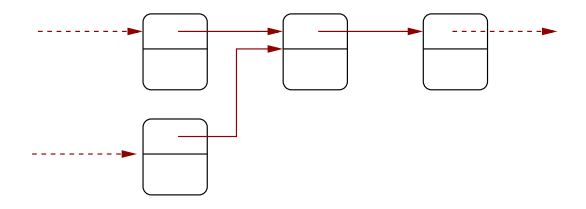

(effets de bord lors de la modification d'une liste, cause des libérations multiples de blocs, ...)

### Oubli des cas limites :

- · liste vide, listes à un élément,
- $\bullet$  insertion/suppression en première/dernière position,
- etc.

## Comparaison entres listes et tableaux

Coût comparé des listes simplement chaînées et des tableaux.

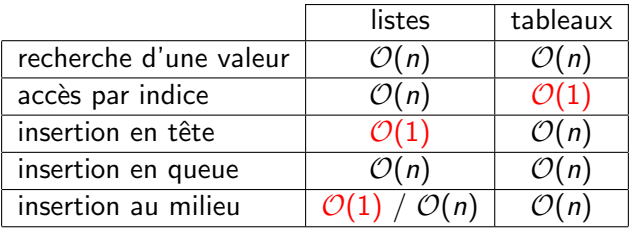

Les listes sont particulièrement efficaces pour :

- **·** l'insertion et la suppression en tête de liste.
- **.** l'insertion et la suppression en milieu de liste, si la cellule précédente est connue.

[Structure](#page-10-0) Opérations [Variations sur les listes](#page-63-0)

## Les listes d'association

Liste d'association  $=$  associe une valeur à chaque clé.

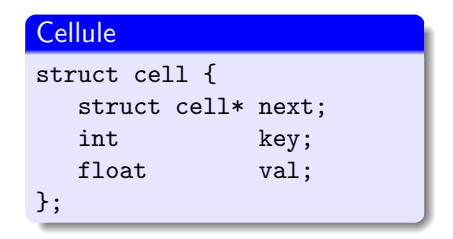

### Recherche

```
float recherche(struct cell* head, int key) {
  for (; head; head = head->next)
    if (head->key == key) return head->val;
  return 0.;
}
```
**Effet :** renvoie la valeur associée à une clé, ou 0.

<span id="page-63-0"></span>Antoine Miné — École normale supérieure  $\overline{a}$  [Initiation au C – cours n](#page-0-0) $^{\circ}10$ 

[Structure](#page-10-0) Opérations [Variations sur les listes](#page-63-0)

## Listes avec sentinelle

Idée : ajout d'une cellule sentinelle en tête de liste :

- head->next pointe sur la première cellule de la liste,
- head->data n'est pas utilisé,
- **•** toutes les fonctions prennent en argument un pointeur vers la sentinelle.

Avantage : simplifie la gestion des cas limites :

- $\bullet$  cas où la liste est vide. (la liste contient toujours au moins une cellule)
- cas où le premier élément de la liste est modifié. (head->next est modifié, pas de tête de liste à retourner)

[Structure](#page-10-0) Opérations [Variations sur les listes](#page-63-0)

## Illustration d'une liste avec sentinelle

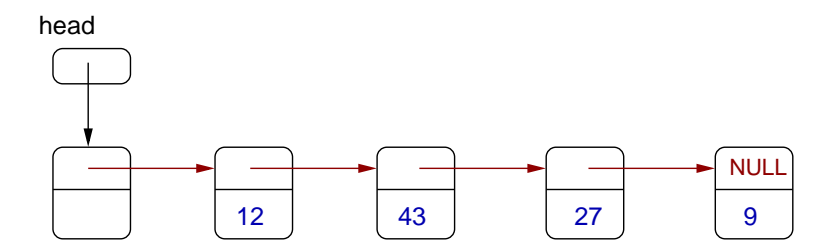

[Structure](#page-10-0) Opérations [Variations sur les listes](#page-63-0)

## Opérations sur les listes avec sentinelle

### Exemples d'opérateurs

```
struct cell* create()
{
  struct cell* c = \text{malloc}(sizeof(struct cell));c->next = NULL;
  return c;
}
void insere_tete(struct cell* head, int data)
{
  struct cell* c = \text{malloc}(sizeof(struct cell)):
  c->data = data;
  c->next = head->next;
  head->next = c;
}
```
[Structure](#page-10-0) Opérations [Variations sur les listes](#page-63-0)

## Opérations sur les listes avec sentinelle

### Exemples d'opérateurs

```
void insere_queue(struct cell* head, int data)
{
  struct cell* c = \text{malloc}(sizeof(struct cell)):
  c->data = data;
  c->next = NULL;
  while (head->next) head = head->next;
 head->next = c;
}
void concat(struct cell* head1, struct cell* head2)
{
  while (head1->next) head1 = head1->next;
  head1->next = head2->next;
  free(head2);
}
```
[Structure](#page-69-0) Opérations

## <span id="page-68-0"></span>Listes doublement chaînées

[Structure](#page-69-0) Opérations

## Listes doublement chaînées

### Liste doublement chaînée  $=$  on maintient :

- un pointeur vers la cellule suivante,
- un pointeur vers la cellule précédente.

```
Type cellule
struct cell {
  struct cell* next;
  struct cell* prev;
  int data;
};
```
[Structure](#page-69-0) Opérations

## Illustration d'une liste doublement chaînée

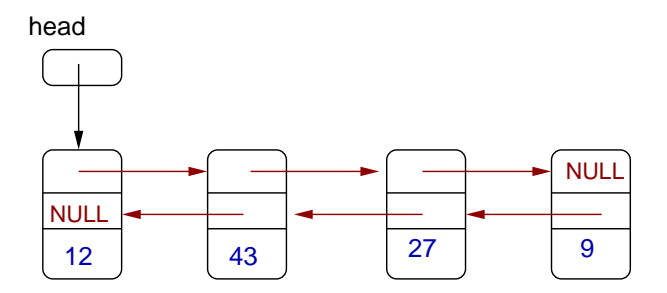

- head pointe vers la première cellule,
- $\bullet$  c->next=NULL pour la dernière cellule, sinon c->next->prev=c,
- $\bullet$  c->prev=NULL pour la première cellule, sinon c->prev->next=c.

<span id="page-71-0"></span>[Structure](#page-69-0) Opérations

## Insertion dans une liste doublement chaînée

#### Insertion après prev

```
void insere_apres(struct cell* prev, int elem) {
 struct cell *c = \text{malloc}(\dots);c->data = elem;
 c->next = prev->next; prev->next = c;
 c->next->prev = c; c->prev = prev;
}
```
**Effet** : insère une cellule après prev.
Structure Opérations

### Insertion dans une liste doublement chaînée

```
void insere_apres(struct cell* prev, int elem) {
 struct cell *c = \text{malloc}(\dots);c->data = elem;
 c->next = prev->next; prev->next = c;
 c->next->prev = c; c->prev = prev;
```
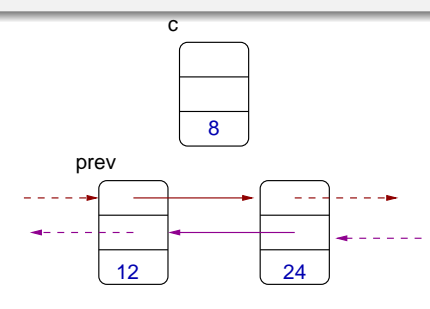

Structure Opérations

### Insertion dans une liste doublement chaînée

```
void insere_apres(struct cell* prev, int elem) {
 struct cell *c = \text{malloc}(\dots);c->data = elem;
 c->next = prev->next; prev->next = c;
 c->next->prev = c; c->prev = prev;
```
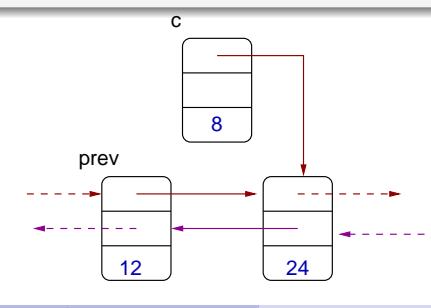

Structure Opérations

### Insertion dans une liste doublement chaînée

```
void insere_apres(struct cell* prev, int elem) {
 struct cell *c = \text{malloc}(\dots);c->data = elem;
 c->next = prev->next; prev->next = c;
 c->next->prev = c; c->prev = prev;
```
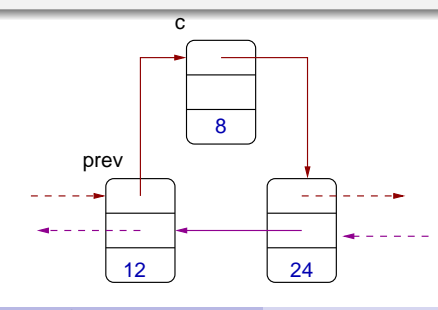

Structure Opérations

### Insertion dans une liste doublement chaînée

```
void insere_apres(struct cell* prev, int elem) {
 struct cell *c = \text{malloc}(\dots);c->data = elem;
 c->next = prev->next; prev->next = c;
 c->next->prev = c; c->prev = prev;
```
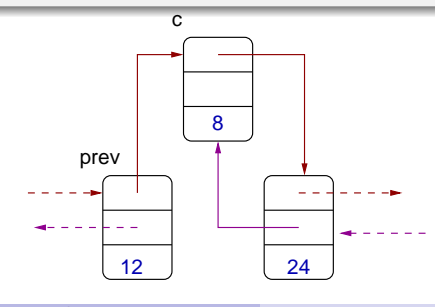

Structure Opérations

### Insertion dans une liste doublement chaînée

```
void insere_apres(struct cell* prev, int elem) {
 struct cell *c = \text{malloc}(\dots);c->data = elem;
 c->next = prev->next; prev->next = c;
 c->next->prev = c; c->prev = prev;
```
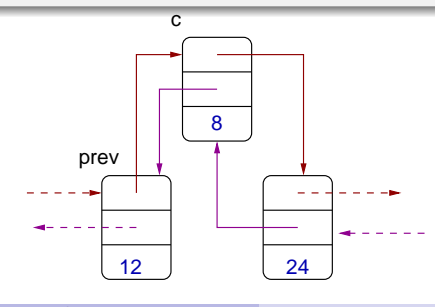

[Structure](#page-69-0) Opérations

## Insertion dans une liste doublement chaînée

### Insertion après prev

```
void insere_apres(struct cell* prev, int elem) {
 struct cell *c = \text{malloc}(\dots);c->data = elem;
 c->next = prev->next; prev->next = c;
 c->next->prev = c; c->prev = prev;
}
```
#### Remarques :

- coût constant, sans compter le calcul de prev,
- **n** ne marche pas pour insérer en première position,
- <span id="page-77-0"></span>**•** pour permettre l'insertion en dernière position : changer c->next->prev=c ;
	- en if  $(c\rightarrow$ next) c $\rightarrow$ next- $\rightarrow$ prev = c;

[Structure](#page-69-0) Opérations

## Insertion dans une liste doublement chaînée

#### Insertion avant next

```
void insere_avant(struct cell* next, int elem) {
 struct cell *c = \text{malloc}(\dots);c->data = elem;
 c->prev = next->prev; next->prev = c;
 c->prev->next = c; c->next = next;
}
```
**Effet** : insère une cellule avant pred.

#### Remarques :

- on a simplement inversé les mots prev et next,
- ne marche pas pour insérer en dernière position.
- **•** facilement modifiable pour permettre l'insertion en première position.

Antoine Miné — École normale supérieure  $\overline{a}$  [Initiation au C – cours n](#page-0-0)°10

# Comparaison des types de listes

Listes doublement chaînées vs. listes simplement chaînées :

- on doit maintenir deux pointeurs par cellule au lieu d'un :
	- chaque opération est légèrement plus coûteuse,
	- plus complexe, risques de bug accrus,
- certaines opérations sont plus faciles.

 $(e.g.,$  parcours en arrière, insertion avant une cellule)

Schéma classique en informatique : l'ajout de redondance permet des calculs plus rapides, au prix d'une maintenance plus complexe.

Variantes : listes avec sentinelles, listes circulaires, etc.